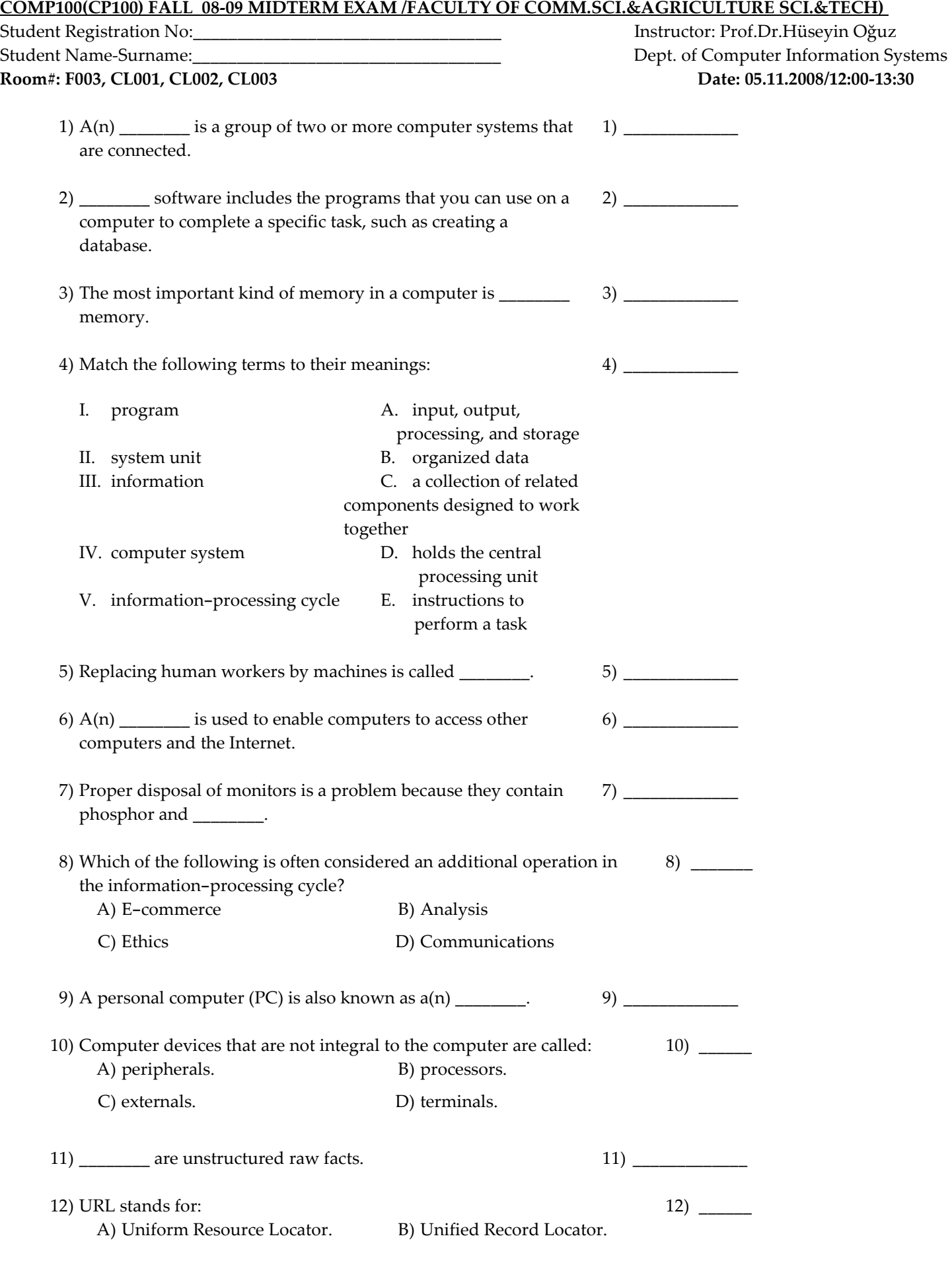

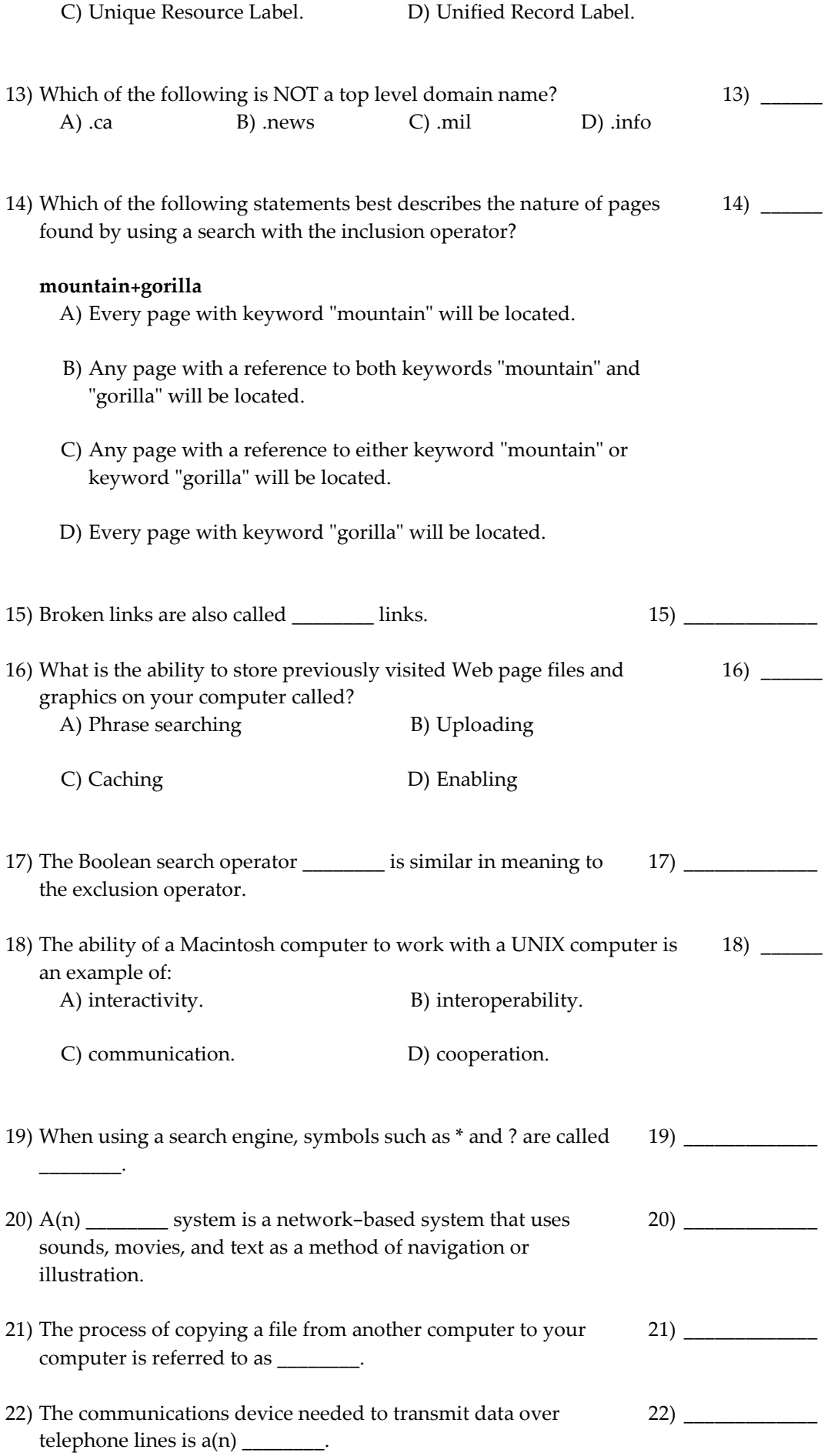

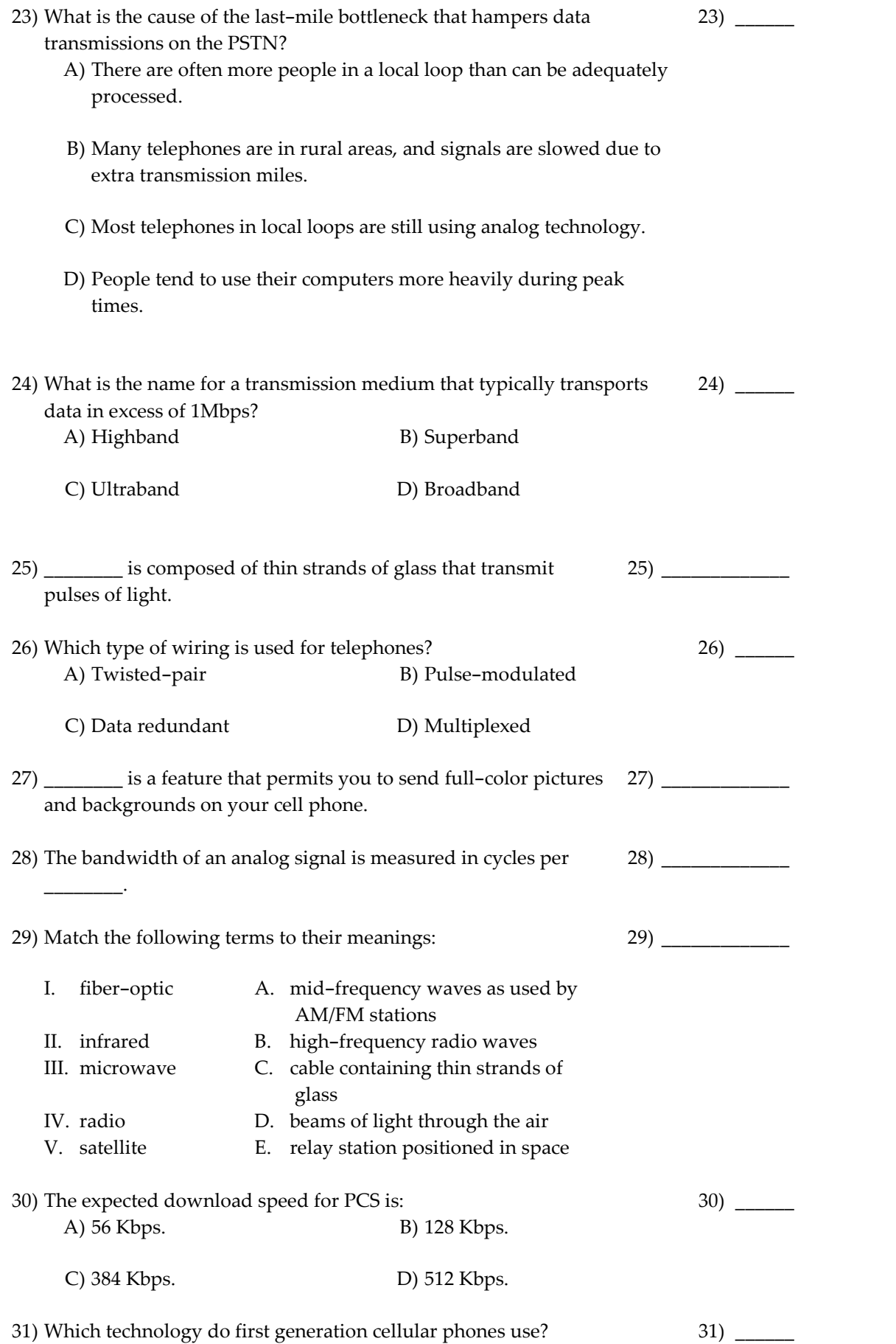

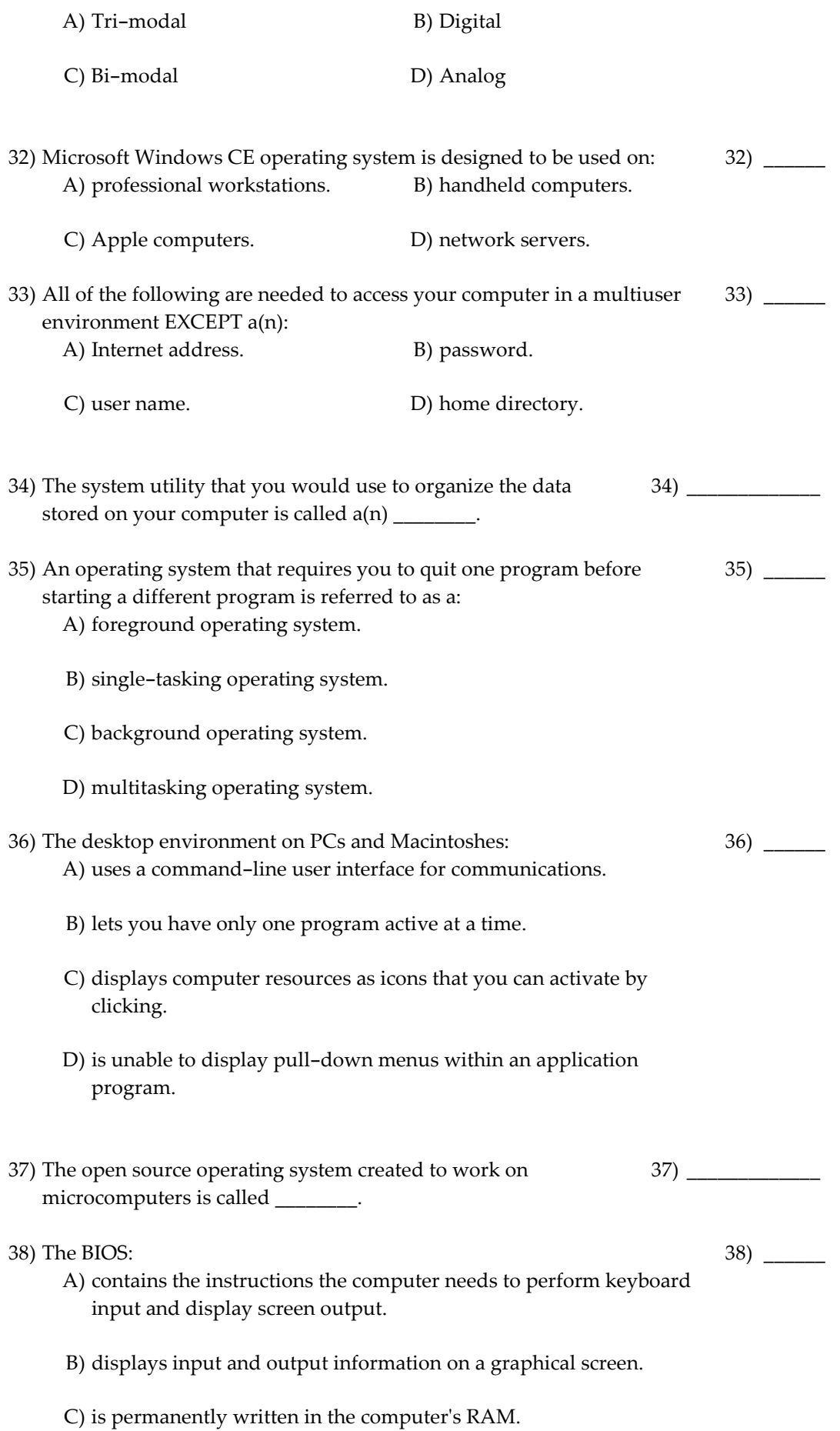

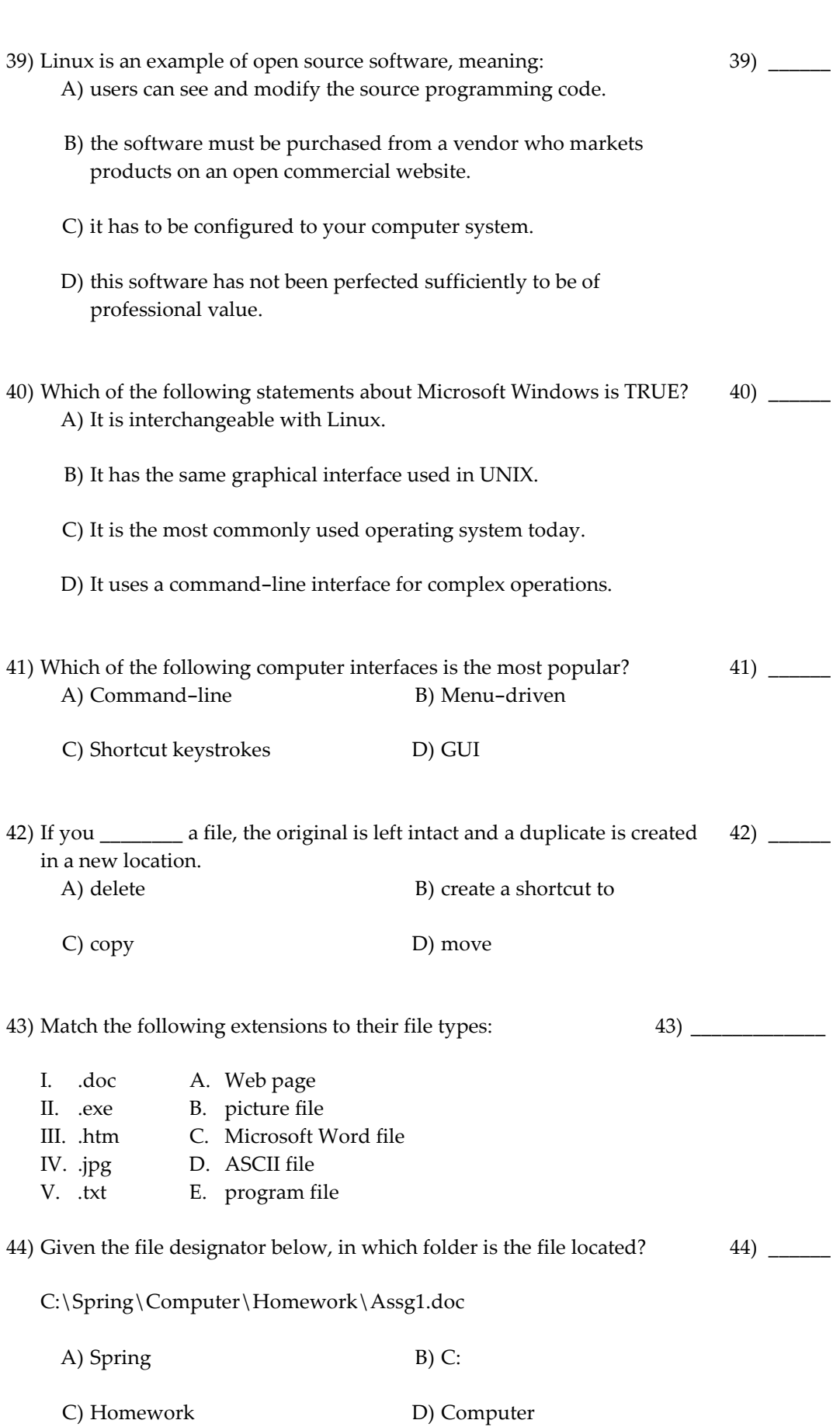

D) is temporarily written in the computer's ROM.

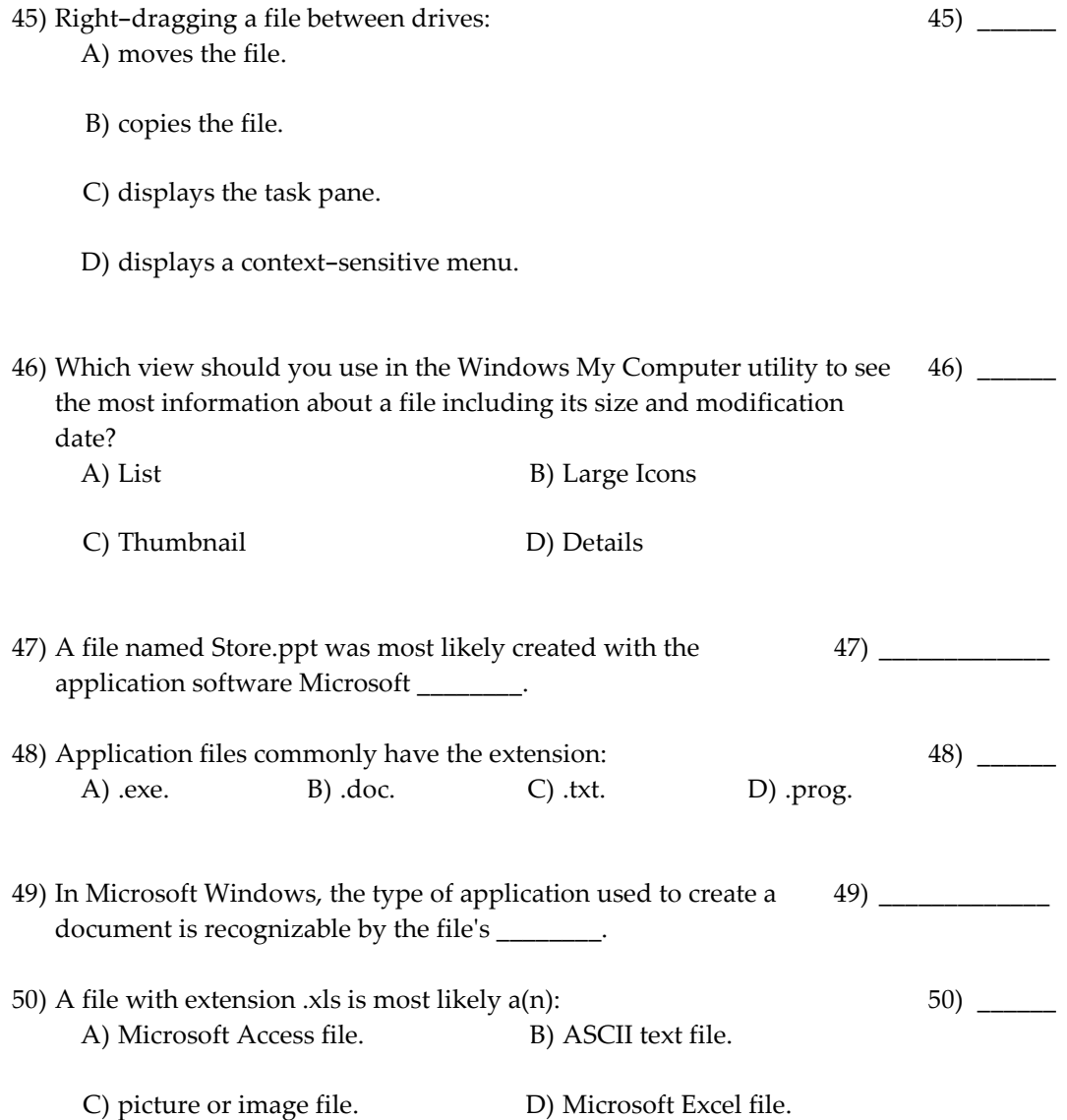

## **SOLUTIONS**

- 1) network
- 2) Application
- 3) random access
- 4) E, D, B, C, A
- 5) automation
- 6) modem
- 7) lead
- 8) D
- 9) microcomputer
- 10) A
- 11) Data
- 12) A
- 13) B
- 14) B
- 15) dead
- 16) C
- 17) NOT
- 18) B
- 19) wildcards
- 20) distributed hypermedia
- 21) downloading
- 22) modem
- 23) C
- 24) D
- 25) Fiber-optic cable
- 26) A
- 27) Picture messaging
- 28) second
- 29) C, D, B, A, E
- 30) C
- 31) D
- 32) B
- 33) A
- 34) file manager
- 35) B
- 36) C

37) Linux

38) A 39) A 40) C 41) D 42) C 43) C, E, A, B, D

44) C

- 45) D
- 46) D
- 47) PowerPoint
- 48) A

49) extension

50) D